| Name: Date: | Per: |
|-------------|------|
|-------------|------|

## Stem Cell Virtual Lab

Objective: To understand cell differentiation.

**Essential Question**: How does a single cell undergoing mitosis produce the variety of cells we see in a multicellular organism?

**Part 1- Research**: Bio Ninja: <a href="http://ib.bioninja.com.au/standard-level/topic-1-cell-biology/11-introduction-to-cells/cell-differentiation.html">http://ib.bioninja.com.au/standard-level/topic-1-cell-biology/11-introduction-to-cells/cell-differentiation.html</a>

## **Differentiation**

Differentiation is the process during development whereby newly formed cells become more specialized and distinct from one another as they mature.

All cells of an organism share an identical genome – each cell contains the *entire set of genetic instructions* for that organism.

The activation of different instructions (genes) within a given cell by chemical signals will cause it to differentiate.

## Cell Specialization via Differential Gene Expression

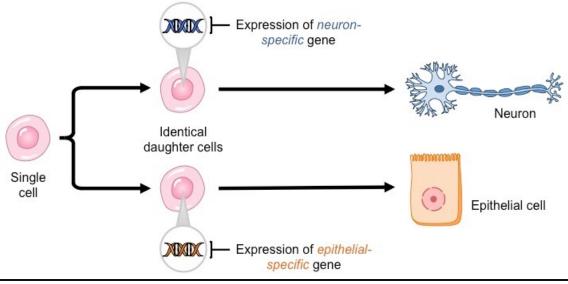

**Summarize**: (Explain in your own words the research and what the diagram depicts)

| Par | 't 2 | - Virtu              | al Lab: http://virtualstemlab.com/stemcell.html                                                                                                    |  |  |
|-----|------|----------------------|----------------------------------------------------------------------------------------------------|--|--|
| •   | En   | Embryonic Stem cells |                                                                                                    |  |  |
|     | 1.   | Click                | on the "embryonic" stem cell at the bottom of the screen.                                                                                                    |  |  |
|     |      |                      | to Dr. Chi Dang and read the script on the top right.                                                                                                    |  |  |
|     |      |                      | er the following questions.                                                                                                    |  |  |
|     | ٥.   | 1.                   | • .                                                                                                    |  |  |
|     |      |                      | - That are stem cons.                                                                                                    |  |  |
|     |      |                      |                                                                                                    |  |  |
|     |      | 2.                   | What part of the cell do you think Dr. Dang is referring to when he talks about putting the alphabet together to understand how it is read?                                                                                                    |  |  |
|     |      |                      |                                                                                                    |  |  |
|     |      | 3.                   | What can practicing physicians hope to do with stem cells ?                                                                                                    |  |  |
|     |      |                      |                                                                                                    |  |  |
|     |      |                      |                                                                                                    |  |  |
| •   | Ad   | lult Ste             | m Cells                                                                                                    |  |  |
|     | 4.   | Take t               | he pipet to pick up the stem cell and drag it to the empty petri dish. Click on any                                                                                                    |  |  |
|     |      | cell ty              | pe and create. Repeat to create other types of cells.                                                                                                    |  |  |
|     | 5.   | Click                | on the "adult" stem cell at the bottom of the screen.                                                                                                    |  |  |
|     | 6.   | Listen               | to Dr. Chi Dang and read the script on the top right.                                                                                                    |  |  |
|     |      |                      | er the following questions about Adult Stem Cells                                                                                                    |  |  |
|     | • •  |                      | What are the limitations to adult stem cells?                                                                                                    |  |  |
|     |      | •••                  | Time are the initiations to addit stem cone.                                                                                                    |  |  |
|     |      |                      |                                                                                                    |  |  |
|     |      | 2.                   | What type of adult stem cells have been effectively used with this procedure?                                                                                                    |  |  |
|     |      |                      |                                                                                                    |  |  |
|     |      | 3.                   | What process has allowed children to be cured of leukemia?                                                                                                    |  |  |
|     |      |                      | The process and another contact to the contact to the contact to t |  |  |
|     |      |                      |                                                                                                    |  |  |
| •   | Ρlι  | uripote              | nt Stem Cells                                                                                                    |  |  |
|     |      | •                    | he pipet to pick up the stem cell and drag it to the petri dishes that contain adult                                                                                                    |  |  |
|     |      |                      | cells and create. Repeat to create other types of cells.                                                                                                    |  |  |
|     | g    |                      | on the "induced pluripotent" stem cell at the bottom of the screen.                                                                                                    |  |  |
|     |      |                      | to Dr. Chi Dang and read the script on the top right.                                                                                                    |  |  |
|     |      |                      | ·                                                                                                    |  |  |
|     | 11.  |                      | er the following questions about pluripotent stem cells                                                                                                    |  |  |
|     |      | 7.                   | What is the importance of pluripotent cells?                                                                                                    |  |  |

| <u> </u>        | what two things can pluripotent cells do?                  |
|-----------------|------------------------------------------------------------|
|                 |                                                            |
|                 |                                                            |
| 3.              | What problems can arise with the use of pluripotent cells? |
|                 |                                                            |
|                 |                                                            |
| 4.              | What do scientists need to do to prevent these problems?   |
|                 |                                                            |
|                 |                                                            |
|                 |                                                            |
| <br>11. Click " | finitiate" and then "create."                              |

## **Conclusion:**

If every single cell in your body has the exact same genetic information, explain how is your body made up of different cells that perform different functions?